## DIN CWA 14050-5:2001-04 (E)

Extensions for financial services (XFS) interface specification\_- Release\_3.0\_- Part\_5: Cash dispenser device class interface; (English Version CWA\_14050-5:2000)

## **Table of Contents**

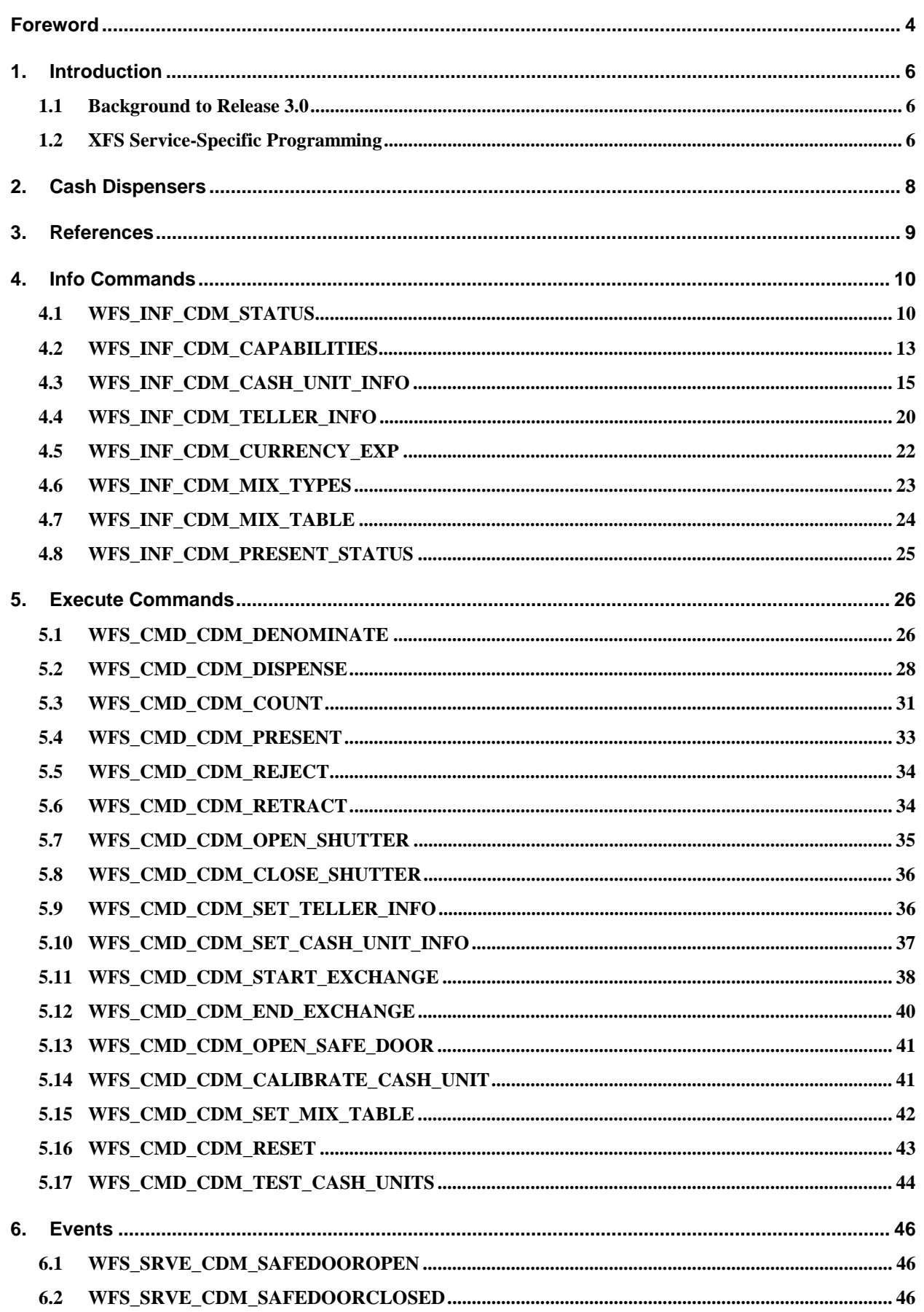

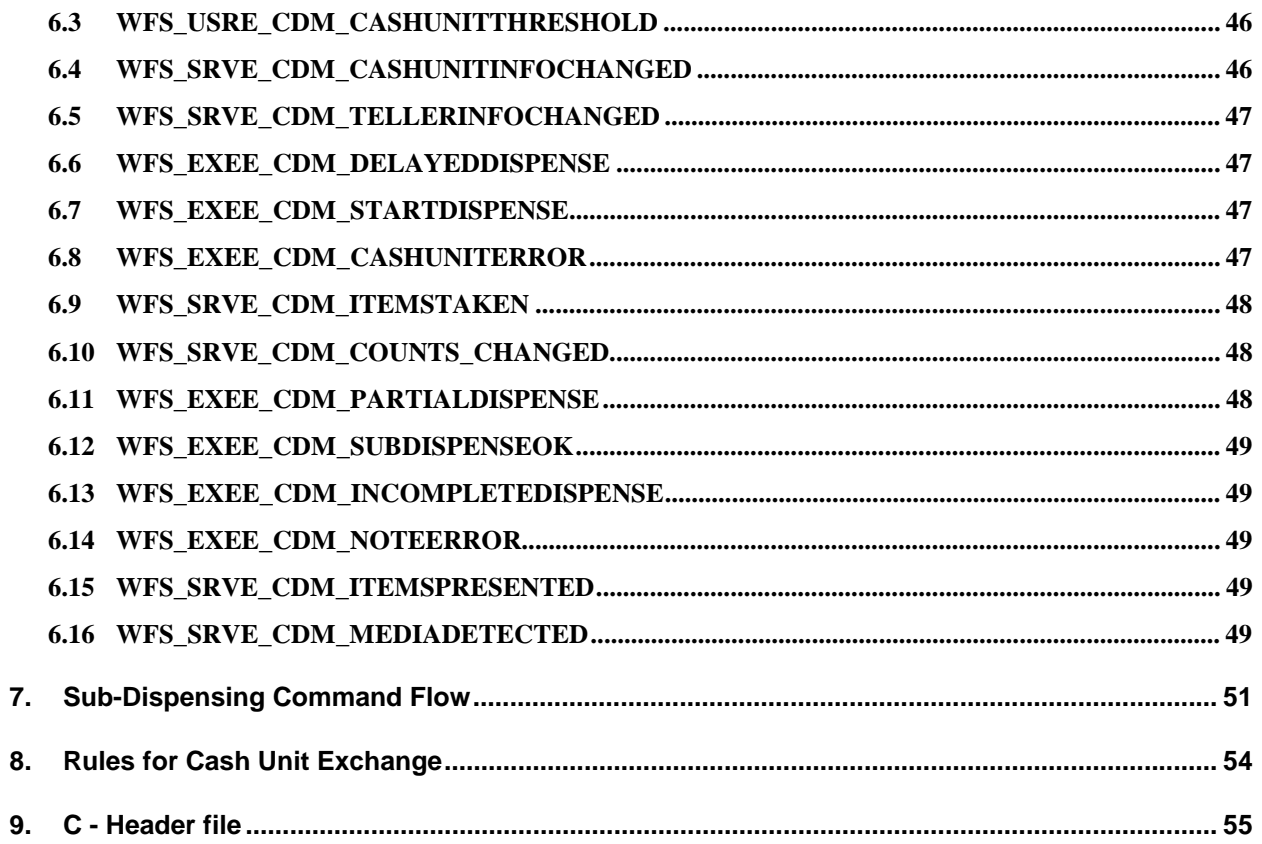